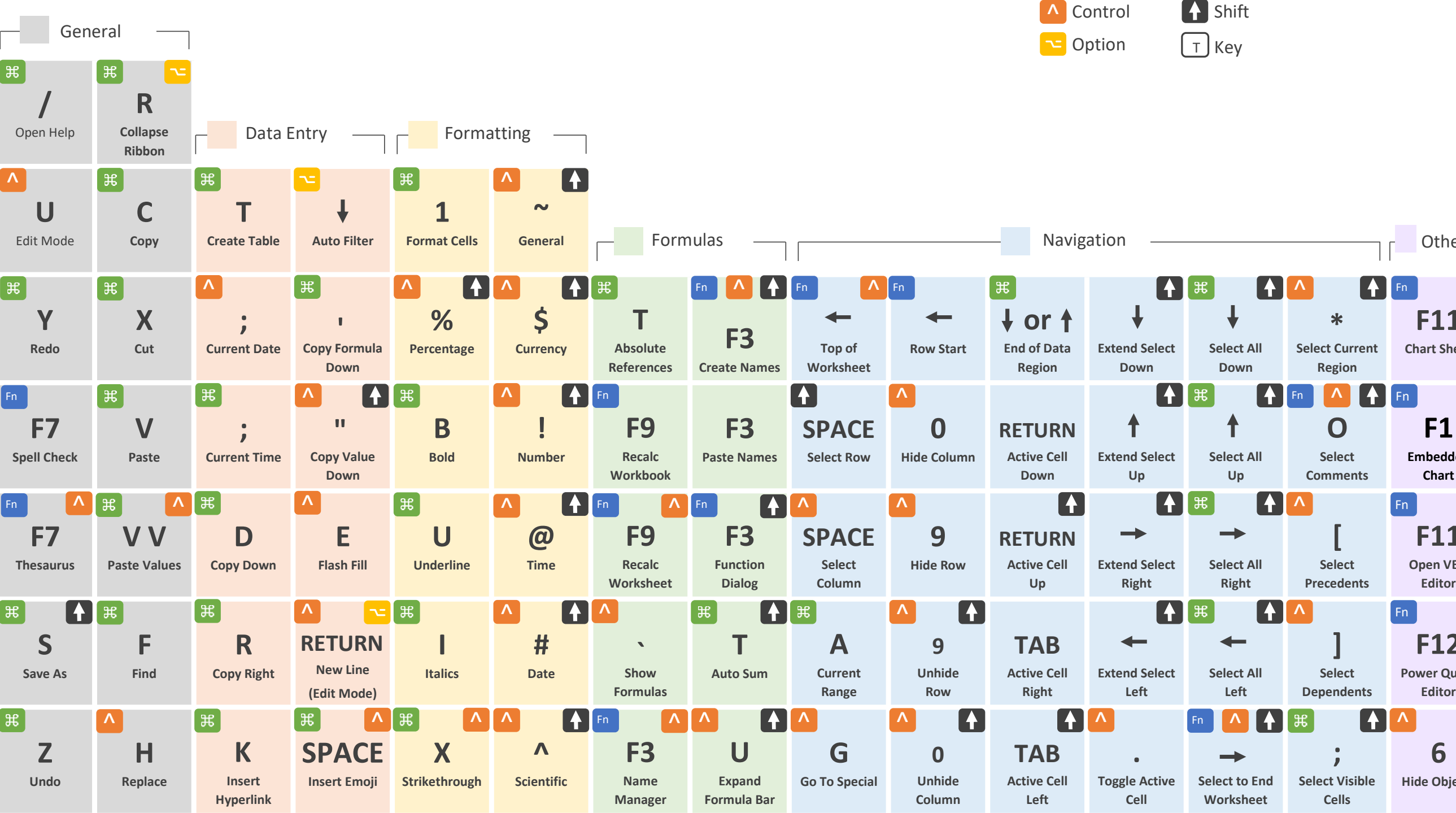

N

Master Excel and Stand Out from the Crowd with Mynda's Courses

MyOnlineTrainingHub.com

**The** 

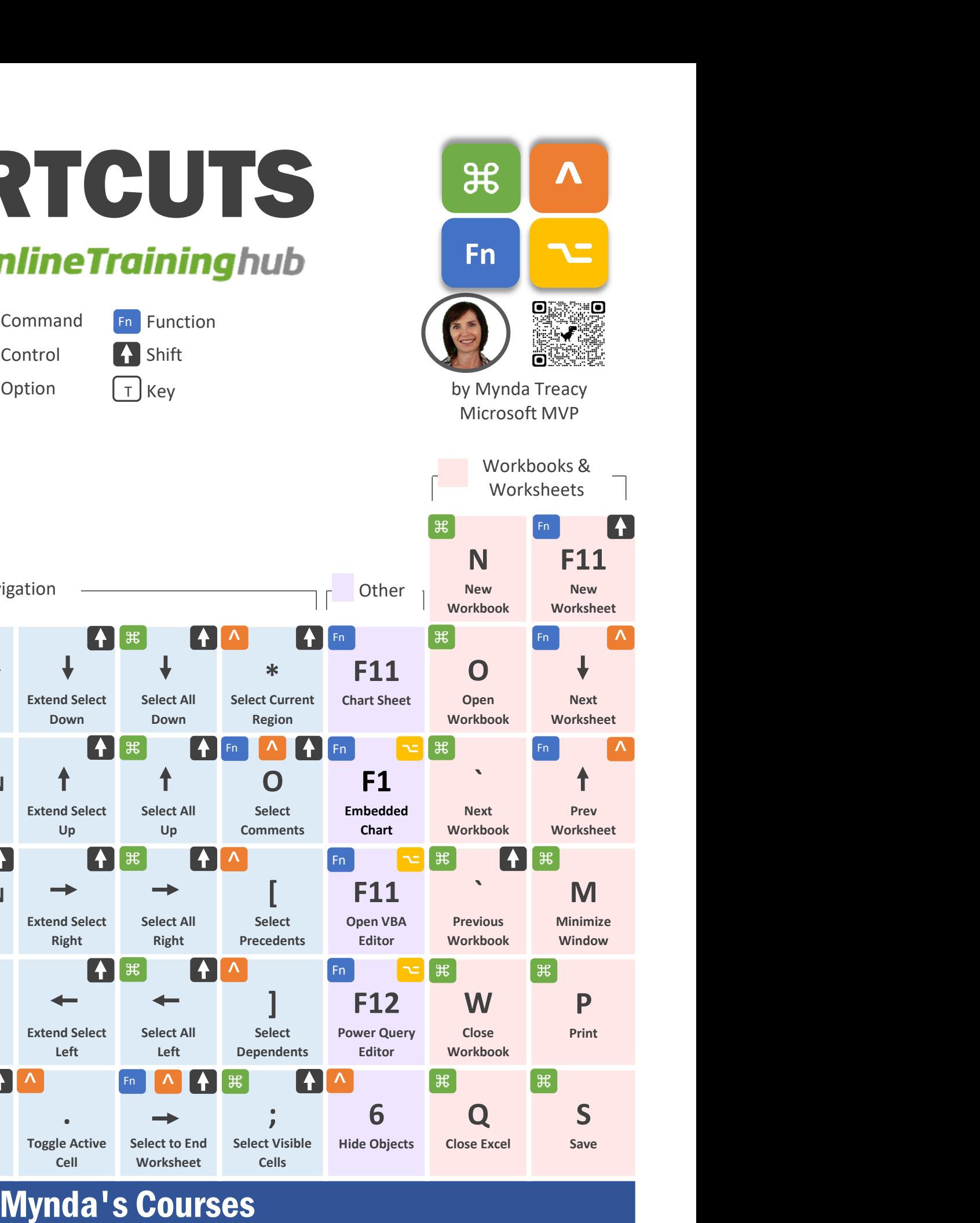

## EXCEL KEYBOARD SHORTCUTS EXCEL KEYBOAR<br>Periodic Table<br>Convient 2023

© Copyright 2023